## **Übung Kapitel 3 (Teil 2) - Aufgabe 2**

## Preiskalkulation

Entwickle ein Programm zur Kalkulation der (kalk.) Selbstkosten für drei Produkte. Verwende dafür zwei Tabellen und strukturiere das Programm in einen Berechnungs- sowie einen Ausgabeteil. Der Einfachheit halber werden bei der Kalkulation nicht alle Bestandteile einer vollständigen Preiskalkulation berücksichtigt (z.B. Gewinn, Skonto, Rabatte).

Zur Zwischenspeicherung der einzelnen Elemente der Ergebnistabelle soll eine interne Tabelle dienen. Bitte achtet dabei erneut besonders auf die Verwendung von Typdeklarationen. Aufgrund bislang unbekannter geeigneter Eingabemöglichkeiten im Programm werden die beiden "Tabelleninhalte" dementsprechend ähnlich einer Konstanten definiert.

*Tipp*: Macht euch bei der Realisation dieser Aufgabe die allgemeine Vorgehensweise der Matrizenmultiplikation zunutze.

Die nachfolgende, erste Tabelle beinhaltet die jeweiligen Kosten in Euro. Die Verwaltungssowie Vertriebskosten sind dabei entgegen der allgemeinen Vorgehensweise bereits pauschal angegeben und werden nicht prozentual von den Herstellkosten berechnet.

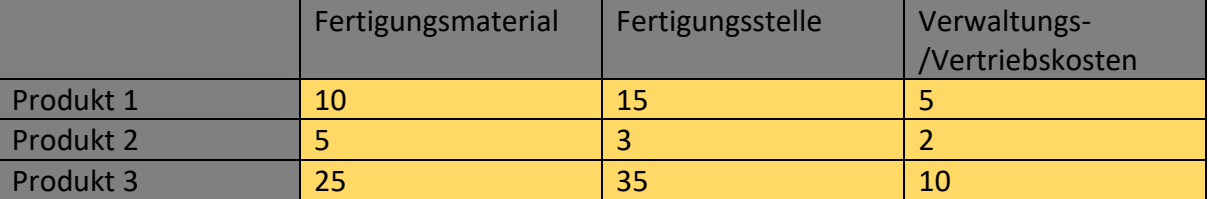

Die nachfolgende, zweite Tabelle beinhaltet hingegen die prozentualen Gemeinkostenzuschläge.

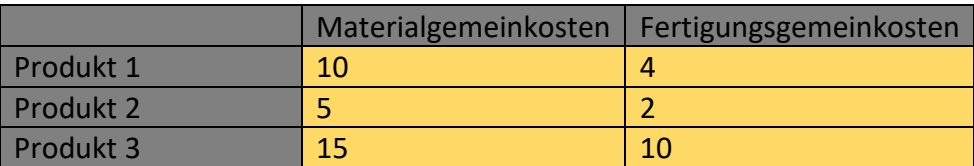

Orientiere dich bei der Berechnung der (kalk.) Selbstkosten an folgendem Beispiel.

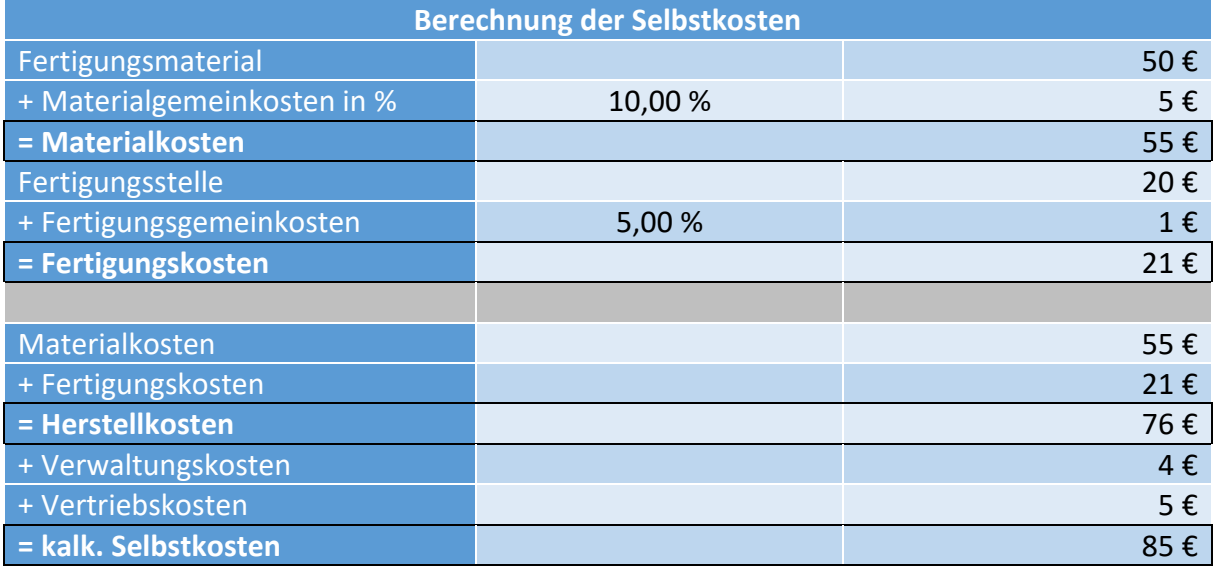

Euer Programm sollte im Ergebnis ungefähr wie auf folgendem Screenshot aussehen.

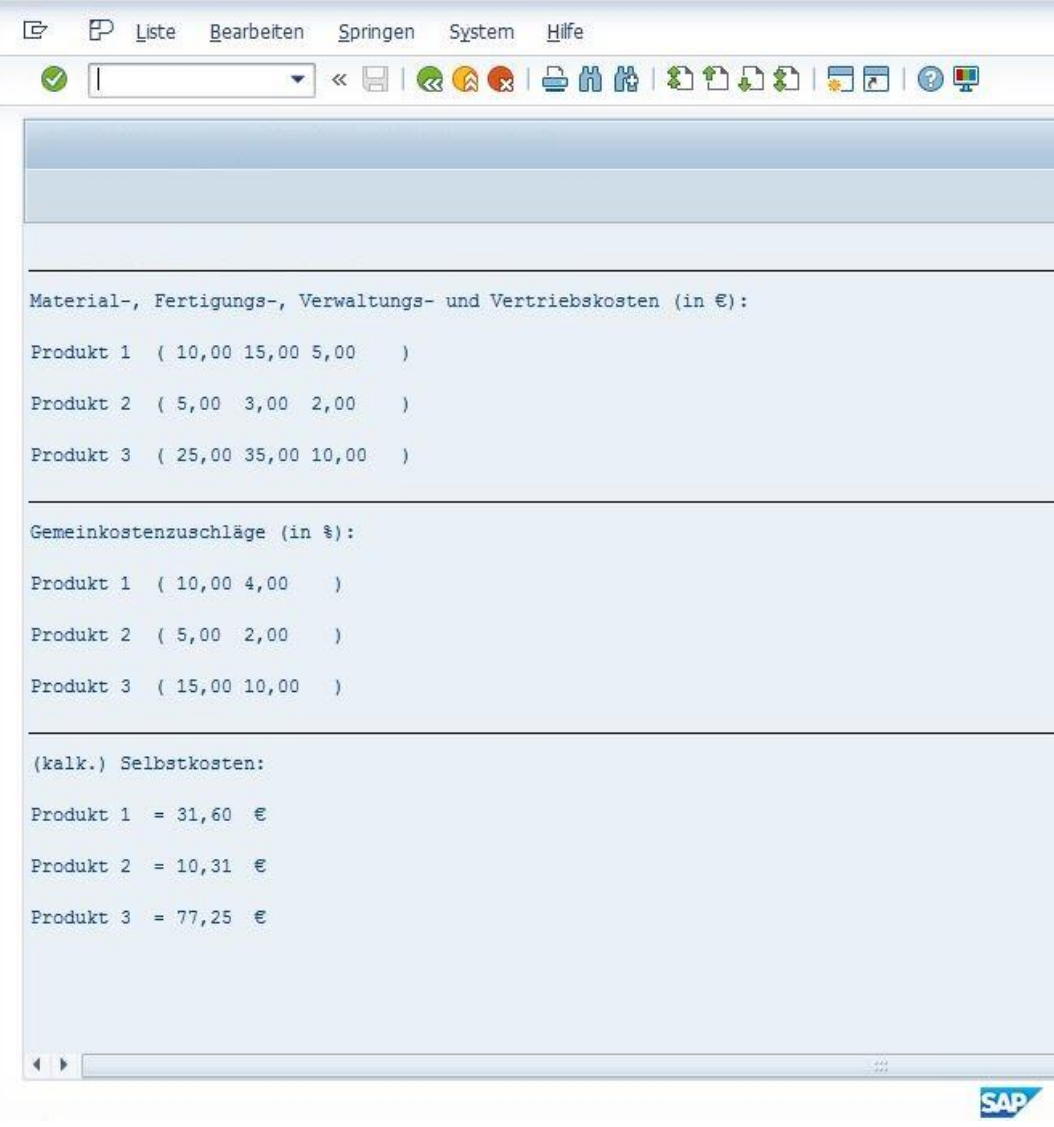